#### **AutoCAD Crack [Mac/Win]**

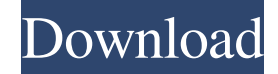

#### **AutoCAD [32|64bit] Latest**

Autodesk is a diversified software company that develops 3D and design software. The company also sells software related to architectural and engineering drawings, online learning tools, cloudbased services, and software for construction and infrastructure industries. Autodesk's businesses segment includes 3D design, immersive media, media and entertainment, civil and structural engineering, simulation and cloud-based services. Autodesk's other segment businesses include technical communication and healthcare. Autodesk shares its headquarters in San Rafael, California, with sister company 3ds, and is a member of the NASDAQ stock exchange. As of December 31, 2016, the company had 4,271 employees worldwide. Autodesk AutoCAD Crack Free Download Autodesk AutoCAD is a desktop CAD and drafting software application for creating technical drawing. It is available as both a software application and as a mobile app. Autodesk AutoCAD is optimized for speed and accuracy. It is designed to work with non-linear design methods, so that it can be used to make complex drawing and modeling. Other non-linear features include: nested views, archetypes, annotation tools, BIM-enabled layering, non-linear dimensioning, legacy drawing tools, and template based drawing. It can be used for 2D drawing, modeling, and labeling. It can also be used as a drafting software application. It supports conventional 2D drafting and the basics of vector graphics. Software The following table shows the features in the free version of Autodesk AutoCAD 2016. ● Scales. The scaling mode can be changed between Auto, Fit, or Fill. ● Dimensions. The dimension type can be changed between 0 (numerical), 1 (horizontal), and 2 (vertical). ● Layers. The canvas is arranged according to a selection of layers. They can be arranged by changing the layer's weight. Layers can also be merged or deleted. ● Layers panel. The Layers panel is on the right panel of the workspace. It can be closed or expanded to display the drawing's layers. It can be merged or deleted. ● Dimensions panel. The Dimensions panel is on the bottom panel of the workspace. It can be

closed or expanded to display the dimension's properties.  $\bullet$  Arch templates. The template is a template or an instruction to draw a repeating pattern, usually a repeating element

# **AutoCAD Crack + (Final 2022)**

Architectural drawing Various architectural conventions and conventions of construction can be used in AutoCAD. These conventions include: The specific conventions used in AutoCAD vary depending on the user interface. Within the current Viewer Environment, there are additional conventions that enable users to change the visible convention that a user interface exposes when using a particular convention, such as in the Rotate, Scale and Mirror dialog box. The conventions are determined at startup, the options are pre-defined, and cannot be changed by the user. Some conventions are required in the current view (or views) in order to import, create, edit or display an architectural drawing. These are: To create and edit AutoCAD drawings, conventions may be specified in order to use certain conventions, conventions for common drawings, and/or any other custom conventions. The following table shows a list of conventions that are available, and which requires the use of a particular convention to import or create a drawing: Drawing conventions may be defined as individual drawing types, common drawing types, or as parts of a drawing types. For example, architectural drawings may contain mass, plumbing, and mechanical drawing types. The following shows an example of the drawing type field, and its categories: Importing an architectural drawing Importing a drawing into AutoCAD depends on the selected drawing type. A basic architectural drawing type is made using the CADDT command. There are also import and export commands for special types of architectural drawings, such as master or perspective drawings. AutoCAD 2007 introduces drawing imports, which allows importing a drawing that was not created in AutoCAD. With AutoCAD 2010, two drawing import methods were introduced, supporting import and CADDT of architectural drawings as individual drawing types. AutoCAD 2011 introduced three more import methods, supporting import and CADDT of architectural drawings as individual drawing types, as well as import and CADDT of architectural mass and plumbing drawings. A drawing import method is not required to use the import methods of a drawing type. The user can import a drawing using the command provided for the drawing type, or, using the commands provided for each individual drawing type, if a specific method was not specified for the drawing type. AutoCAD 2010 introduced the following drawing import methods for the architectural drawing types: CADDT for importing an architectural drawing as a single drawing type (Individual or Bespoke); CADTD for importing an architectural drawing as a single drawing type a1d647c40b

### **AutoCAD Torrent (Activation Code) Download X64 [Updated]**

Generate the license file and save it to disk Generate the "license.txt" file, copy the content of the text file, and save it to disk. Run AutoCAD as administrator and specify the path to the license file. Type " activate" in the AutoCAD main menu. If the activation is successful, the word "Activated" is added to the AutoCAD title bar. How to use the keygen Install Autodesk Autocad and activate it. Generate the license file and save it to disk Generate the "license.txt" file, copy the content of the text file, and save it to disk. Run AutoCAD as administrator and specify the path to the license file. Type " activate" in the AutoCAD main menu. If the activation is successful, the word "Activated" is added to the AutoCAD title bar. Activate Autocad or Activate Autocad How to use the keygen Install Autodesk Autocad and activate it. Generate the license file and save it to disk Generate the "license.txt" file, copy the content of the text file, and save it to disk. Run AutoCAD as administrator and specify the path to the license file. Type " activate" in the AutoCAD main menu. If the activation is successful, the word "Activated" is added to the AutoCAD title bar. Activate Autocad or Activate Autocad You can use the a2acl utility to activate Autodesk products without the need to register or reinstall the software. How to use the keygen Install Autodesk Autocad and activate it. Run the "a2acl" utility. Use the switch-boxes to specify the license file and file to save the license data. Type " activate" in the Autocad main menu. If the activation is successful, the word "Activated" is added to the AutoCAD title bar. How to use the keygen Install Autodesk Autocad and activate it. Run the "a2acl" utility. Use the switch-boxes to specify the license file and file to save the license data. Type " activate" in the AutoCAD main menu. If the activation is successful, the word "Activ

# **What's New In?**

Import and edit from various sources (i.e., CAD drawings, PDFs, JPEGs, PNGs, and AutoCAD.NET) and incorporate annotations from multiple users, even across networks. (video: 1:57 min.) Update Sheet Set Information in ARX: Now you can automatically apply sheet set and template information from the same ARX database to multiple drawings at once. Just select the new "Edit Sheet Set" command in the Sheets ribbon. (video: 2:39 min.) Excel Report (XLSX) Output in ARX: Import output from Excel into ARX directly. You can also automatically create a PDF from the exported sheet. Export to XLSX gives you the freedom to modify your data in Excel. (video: 1:29 min.) Troubleshooting: Made significant improvements in the error messages displayed for specific issues. (video: 1:40 min.) Enhanced Sheets: Improvements in overall print

quality, clarity, and rendering, when the document is set to true color or grayscale. (video: 1:28 min.) Let us know what you think! Visit the AutoCAD 2023 Product Release Overview page to read more about this exciting new release and to find detailed descriptions of all the new features and enhancements.Q: Is it possible to combine the server.mvc with.Net Core? Is it possible to combine the server.mvc with.Net Core? A: Yes, you can combine them, by simply adding the razor view engine (or Razor Pages) in a.NET Framework project and then add the.NET Core compatible version of the same project as a.NET Core Class Library. In your.NET Framework project, you would need to have the Microsoft.AspNet.Razor NuGet package and a element inside the @RenderSection("scripts", required: false) in the \_Layout.cshtml file. In your.NET Core Class Library, you would need to have a Microsoft.AspNetCore.Mvc NuGet package and a element inside the ConfigureServices method in the Startup.cs file. And in the Startup.cs Configure method, you would need to call app.UseMvc() or app.UseMvcCore

**System Requirements For AutoCAD:**

Here is the full guide to learning guitar 1. The "Hard Road Ahead" Guitar is a challenging instrument to learn. There are too many notes on a guitar neck to hit, and each string has an infinite amount of possible frets. That's why it takes months, if not years, to master the fundamentals. It's why guitar is considered by most a "Hard Road". Let's break that down into how difficult the instrument is. 2. Reading

Related links: